## SAP ABAP table RSR\_TIME\_REL\_FIS {Time Relations for Planning}

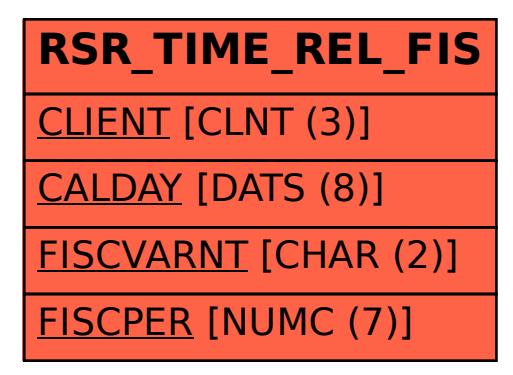